**Unisanitas** 

T

## Requisitos y Recomendaciones **Examen de Admisiones Postgrados 2023-1**

## **REQUISITOS PARA PRESENTAR EL EXAMEN**

Recibir desde el área de admisiones, registro y control académico; las instrucciones y credenciales de acceso al examen de admisión.

Cada aspirante solo recibirá un (1) email con las instrucciones y credenciales, una vez haya finalizado su proceso de inscripción adecuado.

La url [de acceso al examen es: https://aulasvirtuales.e](https://aulasvirtuales.e-sanitas.edu.co/course/view.php?id=789)sanitas.edu.co/course/view.php?id=789

El usuario y clave de acceso al examen es el No. De identificación con el que se inscribió.

En caso de corrección de documento de identidad, debe dirigir su solicitud al área de Admisiones, Registro y Control Académico

El examen tendrá un software de monitoreo que vigilará actitudes sospechosas de fraude, para ello es necesario registrar previamente un registro fotográfico online.

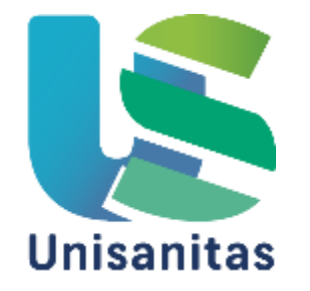

## **REQUISITOS PARA PRESENTAR EL EXAMEN**

[El registro fotográfico estará habilitado en la url](https://aulasvirtuales.e-sanitas.edu.co/course/view.php?id=789) https://aulasvirtuales.esanitas.edu.co/course/view.php?id=789 a partir de haber recibido el email de credenciales de acceso y hasta la fecha **Lunes 03 de octubre 10:00pm**

Para el registro fotográfico online se requiere tener cámara web funcionando correctamente.

La validación del registro fotográfico tarda **48 horas hábiles,** se recomienda realizarlo antes de finalizado el plazo máximo para esta actividad.

**El martes 04 de octubre de 2022**, día del examen, no se atenderá ningún soporte relacionado al registro fotográfico.

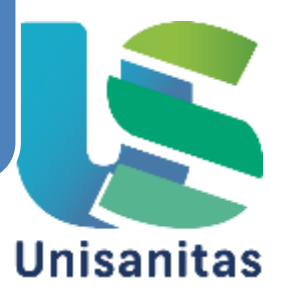

## **RECOMENDACIONES TECNICAS**

Realizar el examen desde un computador de escritorio o portátil, con cámara web funcionando.

Conectarse al examen a través de red cableada para garantizar mayor estabilidad en la conexión.

En el examen no se podrá retroceder entre preguntas.

Al finalizar el tiempo máximo del examen, la plataforma se cerrará automáticamente guardando las respuestas que se llevaban hasta el momento.

Al finalizar el examen, la plataforma no arrojará resultados inmediatos. Estos, será publicados únicamente por Admisiones, Registro y Control Académico, en las fechas y medios establecidos.

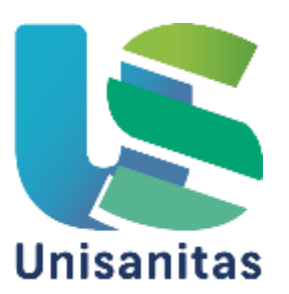